# СОГЛАСОВАНО

Заместитель директора по инновациям ФГУП «ВНИИОФИ» И.С. Филимонов HATAPHOE NA 2020 г. Государственная система обеспечения единства измерений

Дефектоскопы магнитные комбинированные

Методика поверки МП 055.Д4-20

Главный метролог ФГУП.«ВНИИОФИ» С.Н. Негода 1  $\frac{1}{x}$  $12$ 2020 г.

Главный научный сотрудник ФГУП «ВНИИОФИ» В.Н. Крутиков  $12$  $2020 r.$ 

Москва 2020 г.

# **СОДЕРЖ АНИЕ**

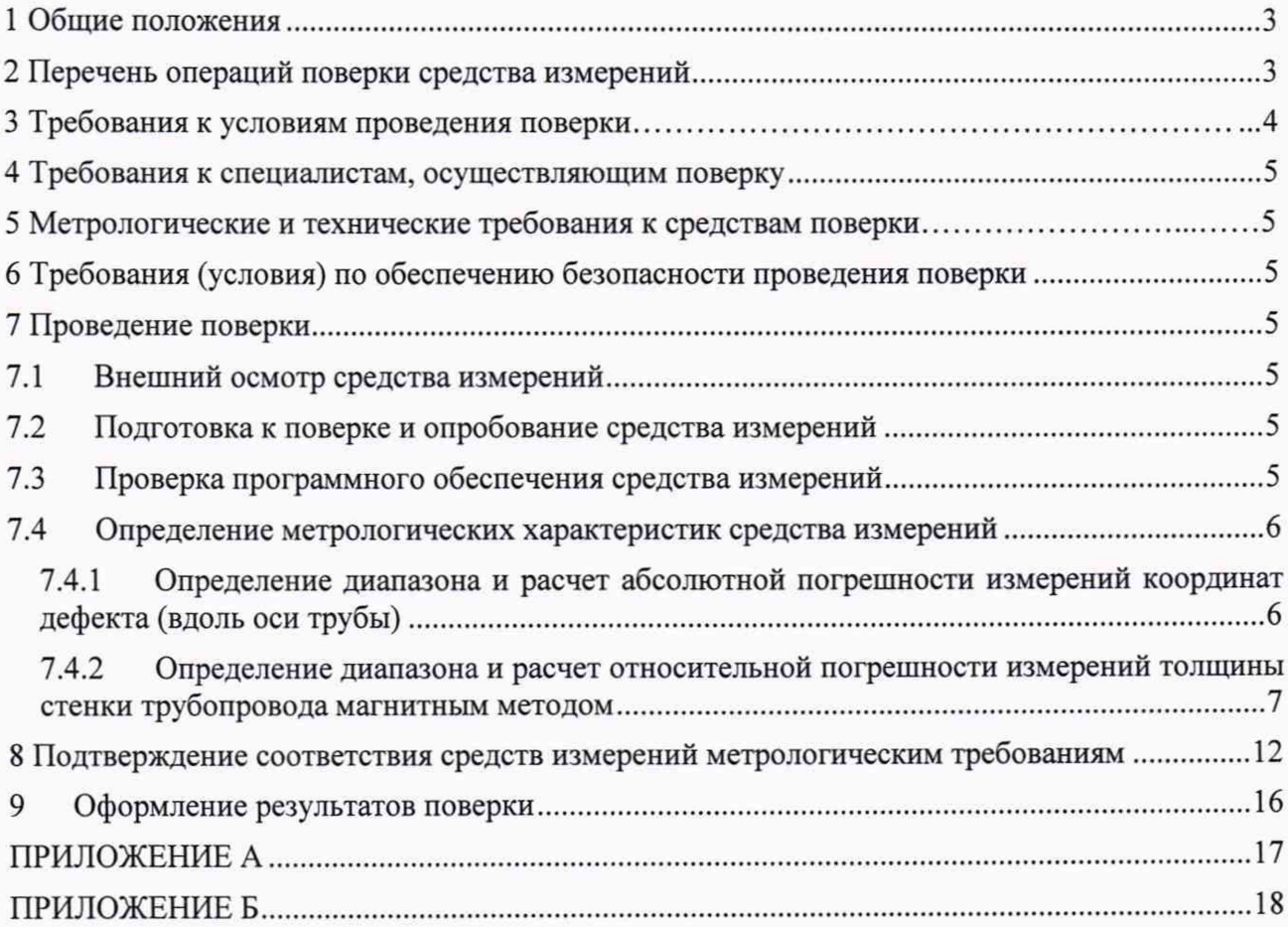

# **1 Общие положения**

1.1 Настоящая методика поверки распространяется на дефектоскопы магнитные комбинированные (далее - дефектоскопы), предназначенные для измерений толщины стенки трубы методом магнитной дефектоскопии и координаты выявленных дефектов вдоль оси трубы при проведении внутритрубного диагностирования магистральных нефтепроводов, нефтепродуктопроводов и газопроводов, и устанавливает методы и средства их первичной и периодических поверок. По итогам проведения поверки должна обеспечиваться прослеживаемость к ГЭТ 2-2010. Поверка выполняется методом прямых измерений.

1.2 Интервал между поверками - 1 год.

1.3 Метрологические характеристики дефектоскопов указаны в таблице 1.

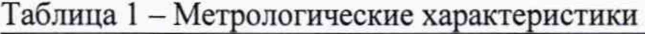

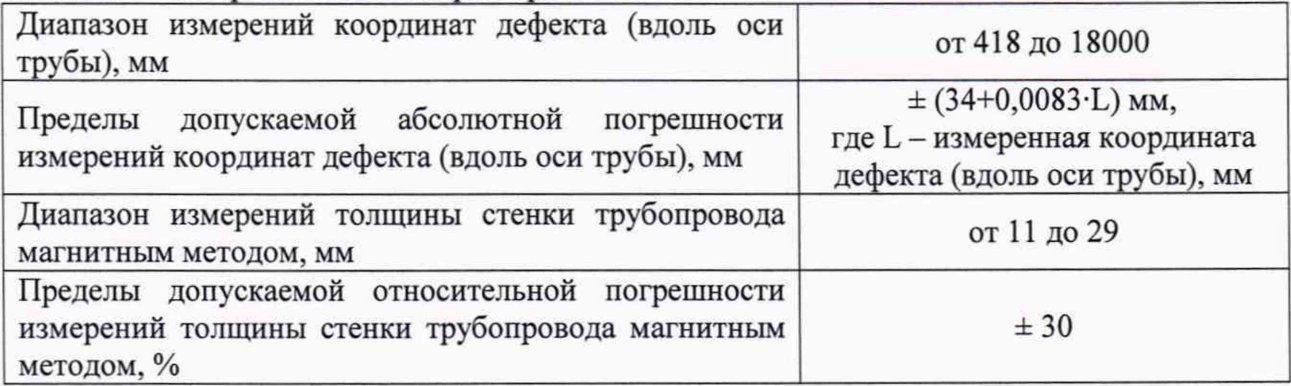

## **2 Перечень операций поверки средства измерений**

2.1 При проведении первичной и периодической поверок должны выполняться операции, указанные в таблице 2.

|                 |                                                                                                    | Номер пункта        | Проведение операции при |                          |  |  |
|-----------------|----------------------------------------------------------------------------------------------------|---------------------|-------------------------|--------------------------|--|--|
| No<br>$\Pi/\Pi$ | Наименование операции                                                                                                    | методики<br>поверки | Первичной<br>поверке    | Периодической<br>поверке |  |  |
| 1               | Внешний осмотр средства измерений                                                                                         | 7.1                 | Да                      | Да                       |  |  |
|                 |                                                                                                    |                     |                         |                          |  |  |
| $\overline{2}$  | Подготовка к поверке и опробование<br>средства измерений                                                                  | 7.2                 | Да                      | Да                       |  |  |
| 3               | Проверка программного обеспечения<br>средства измерений                                                                   | 7.3                 | Да                      | Да                       |  |  |
| $\overline{4}$  | Определение метрологических<br>характеристик средства измерений                                                           | 7.4                 | Да                      | Да                       |  |  |
| 5               | Определение диапазона и расчет<br>абсолютной погрешности измерений<br>координат дефекта (вдоль оси трубы)                 | 7.4.1               | Да                      | Да                       |  |  |
| 6               | Определение диапазона и расчет<br>относительной погрешности<br>измерений толщины стенки<br>трубопровода магнитным методом | 7.4.2               | Да                      | Да                       |  |  |

Таблица 2 - Операции первичной и периодической поверок

2.2 Поверку средств измерений осуществляют аккредитованные в установленном порядке в области обеспечения единства измерений юридические лица и индивидуальные предприниматели.

2.3 Поверка дефектоскопа прекращается в случае получения отрицательного результата при проведении хотя бы одной из операций, а дефектоскоп признают не прошедшим поверку.

# **3 Требования к условиям проведения поверки**

3.1 При проведении поверки должны соблюдаться следующие климатические условия:

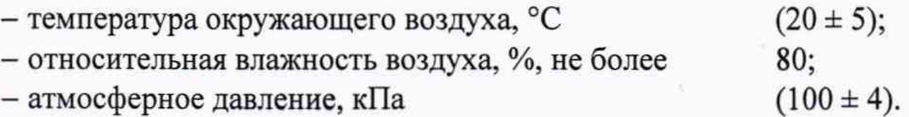

3.2 Поверку по пунктам 7.4.2.4 - 7.4.2.5 методики поверки допускается проводить при следующих климатических условиях:

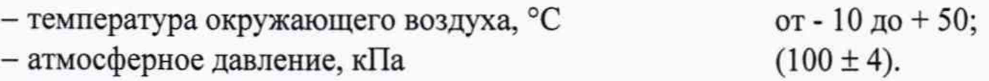

# **4 М етрологические и технические требования к средствам поверки**

4.1 При проведении поверки применяются средства, указанные в таблице 3.

Таблица 3 - Средства поверки

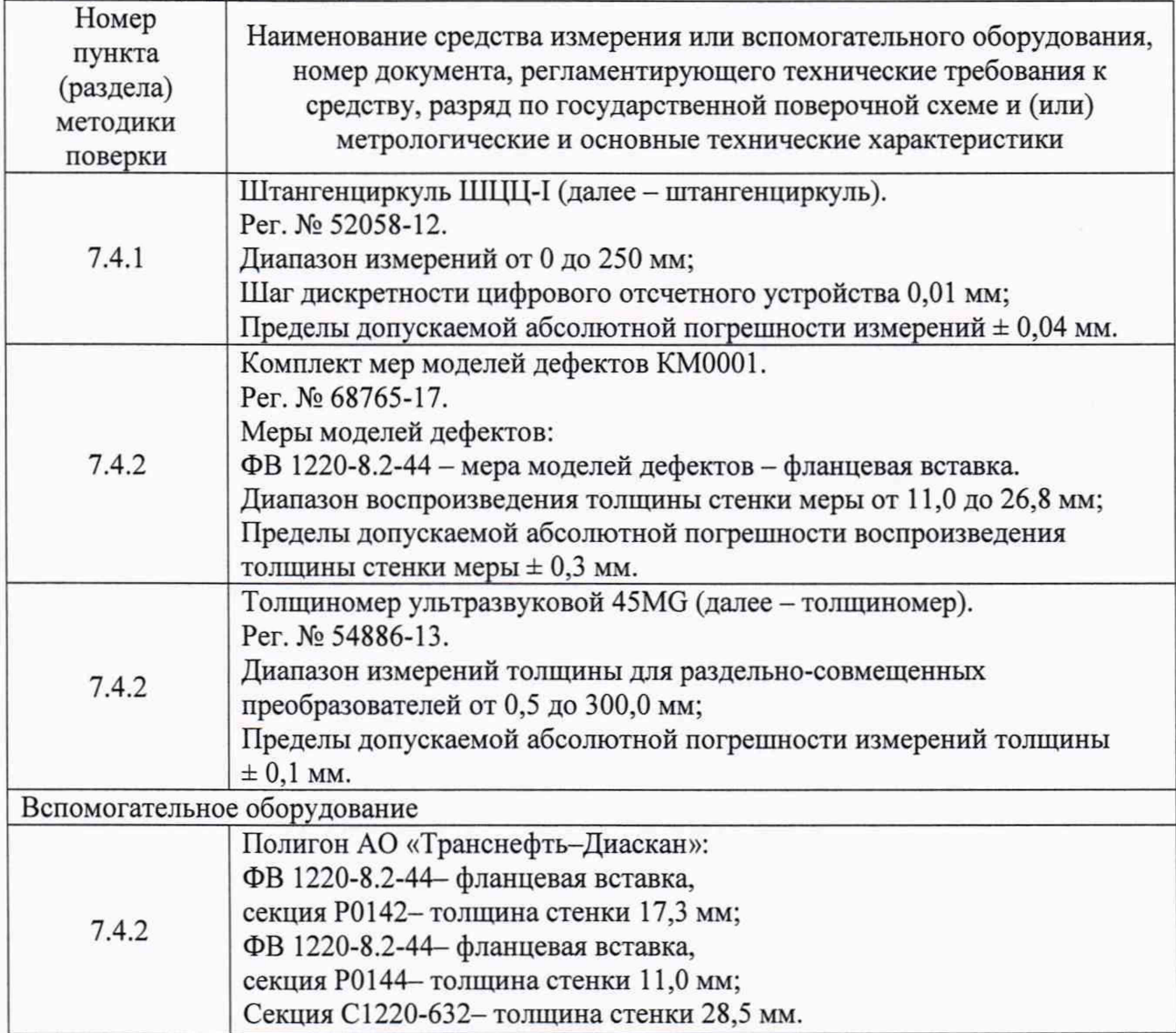

4.2 Допускается применение аналогичных средств поверки, обеспечивающих определение метрологических характеристик поверяемых дефектоскопов с требуемой точностью.

4.3 Средства поверки должны быть аттестованы (поверены) в установленном порядке.

#### **5 Требования к специалистам, осуществляющим поверку**

5.1 К проведению поверки допускаются лица:

- изучившие настоящую методику поверки и руководство по эксплуатации дефектоскопов;

прошедшие обучение на право проведения поверки по требуемому виду измерений.

#### **6 Требования (условия) по обеспечению безопасности проведения поверки**

6.1 Работа с дефектоскопом и средствами поверки должна проводиться согласно требованиям безопасности, указанным в нормативно-технической и эксплуатационной документации на дефектоскоп и средства поверки.

#### **7 Проведение поверки**

#### **7.1 Внешний осмотр средства измерений**

7.1.1 Внешним осмотром дефектоскопа должно быть установлено:

- наличие маркировки, подтверждающей тип и заводской номер;

- соответствие дефектоскопа требованиям эксплуатационной документации;

- отсутствие на наружных поверхностях дефектоскопа повреждений, влияющих на его работоспособность, и загрязнений, препятствующих проведению поверки.

7.1.2 Дефектоскоп считается прошедшим операцию поверки с положительным результатом, если дефектоскоп соответствует требованиям, приведенным в пункте 7.1.1.

#### **7.2 Подготовка к поверке и опробование средства измерений**

7.2.1 Если дефектоскоп и средства поверки до начала измерений находились в климатических условиях, отличающихся от указанных в пункте 6.1, то их выдерживают при этих условиях не менее часа, или времени, указанного в эксплуатационной документации.

7.2.2 Перед проведением поверки средства поверки и дефектоскоп подготовить к работе в соответствии с их руководствами по эксплуатации (далее - РЭ).

7.2.3 Включить дефектоскоп согласно РЭ.

7.2.4 Проверить возможность вывода на экран терминала дефектоскопа всех предусмотренных экранных форм представления информации, а также их соответствие указанным в РЭ дефектоскопа.

7.2.5 Дефектоскоп считается прошедшим операцию поверки с положительным результатом, если на экране дефектоскопа выводятся все предусмотренные экранные формы представления информации.

#### **7.3 Проверка программного обеспечения средства измерений**

7.3.1 Подключить компьютер к дефектоскопу согласно РЭ.

7.3.2 Включить дефектоскоп согласно РЭ.

7.3.3 На компьютере загрузить программу «Терминал внутритрубного дефектоскопа универсальный» с помощью соответствующего ярлыка.

7.3.4 В появившемся окне программы прочитать идентификационные данные ПО.

7.3.5 На компьютере загрузить программу «UniScan» с помощью соответствующего ярлыка.

7.3.6 В меню «Помощь» выбрать «О программе».

7.3.7 В отрывшемся окне прочитать название и номер версии ПО.

7.3.8 Дефектоскоп считается прошедшим операцию поверки с положительным результатом, если идентификационные данные ПО соответствуют значениям, приведенным в таблине 4.

| Идентификационные<br>данные<br>(признаки)               | Значение                                                 |                     |  |  |  |
|---------------------------------------------------------|----------------------------------------------------------|---------------------|--|--|--|
| Идентификационное<br>наименование<br>$\Pi$ <sup>O</sup> | Терминал внутритрубного<br>дефектоскопа<br>универсальный | UniScan             |  |  |  |
| (идентификационный<br>Номер версии<br>номер) ПО         | 22.0592.19 и выше                                        | $6.6.8261.1$ и выше |  |  |  |
| Цифровой идентификатор ПО                               |                                                          |                     |  |  |  |

Таблица 4 - Идентификационные данные программного обеспечения

## 7.4 Определение метрологических характеристик средства измерений

7.4.1 Определение диапазона и расчет абсолютной погрешности измерений координат дефекта (вдоль оси трубы)

7.4.1.1 Определение диапазона измерений координат дефекта (вдоль оси трубы) выполнить при помощи колеса одометра, входящего в состав дефектоскопа. Координата дефекта (вдоль оси трубы) эквивалентна пройденному пути колесом одометра. Диаметр колеса предварительно измерить штангенциркулем в десяти равноудаленных друг от друга точках окружности.

7.4.1.2 На подключенном к дефектоскопу компьютере запустить программу «Терминал внутритрубного дефектоскопа универсальный». Открыть вкладки «Нефтепровод». «Дефектоскоп», «Параметры пропуска» и проверить правильность значений внесенных диаметров колес одометров, при необходимости произвести корректировку, согласно измеренным значениям в пункте 7.4.1.1. Открыть вкладку «Тест» (рисунок 1).

|                                                                                                    | В Терминал внутритрубного дефектосхопа универсальный. 1EST28 (D./Inspections/1EST28)                                                                                                    |                                                                                                    |                                               |                                 | $-104$                                  |
|----------------------------------------------------------------------------------------------------|----------------------------------------------------------------------------------------------------|----------------------------------------------------------------------------------------------------|-----------------------------------------------|---------------------------------|-----------------------------------------|
| Дифектоскол Инстенция Инструменты Паранетры Поноць                                                                                                    |                                                                                                    |                                                                                                    |                                               |                                 |                                         |
| 0 1 3 8 6 1 3<br>81                                                                                                    |                                                                                                    |                                                                                                    |                                               |                                 |                                         |
| T15128<br>homography<br><b><i><u>V-acros</u></i></b><br>Предукт<br><b>Executive</b><br><b>GACT. VCA. BANKR</b><br>3Hoprocfi. row oct. ao 23/8 (Han. 1/61)<br><b>ROOM BUILT, ROONE ZD'B (HAN.)</b><br>Daswerp 1, (mm) : Elivers<br><b>Quarterp 2, (Hari) : 2015</b><br>Classery 3, (nam) : 1111.5<br>Havane L. (veed) ;<br>Kowns L (H) :<br>32004<br>Старт по деаленно (Бака)<br>Дваление (МПв) | EBS, BIP CAN ID=0:0113<br>Влажесть при 26 °С. %<br>Texn gard snaksports, 10<br>Basiners, %<br>Harryceway Car V<br>Citra mira A<br>freeze nagravas 10a<br>Braup, aintered MPs<br>Skyte, autoispropa *C<br>Denger restrictivities "C<br>SE WICH SERVICE<br>33B page 24 | BIRDEST BLOCK<br><b>BEGINERIAL AVE., ON</b><br>32-80-1 15.07<br><b>GENERAL ALL CALLS</b><br>空頭取り 1 99.05<br>海道の2 12-150.00<br>20020011134100<br><b>REGIST #1.00</b><br><b>BERETT SECON</b><br><b>ENGINEER</b><br>看護は型を(m)(3)40 |                                               |                                 | <b>COWN3</b><br>CDWN2                   |
| Старт инспекции                                                                                                    |                                                                                                    |                                                                                                    |                                               |                                 |                                         |
|                                                                                                    |                                                                                                    |                                                                                                    |                                               |                                 |                                         |
|                                                                                                    |                                                                                                    |                                                                                                    |                                               |                                 |                                         |
|                                                                                                    | CDWM1, ELCAN_ID=0x0214                                                                                                    |                                                                                                    | COWN2, BI CAN ID=0x0314                       |                                 |                                         |
|                                                                                                    | Влакиость нам 26 °С. %                                                                                                    | Ed.00 2.90.00                                                                                                    | Branco a roy 20 °C. %                         | <b>ENGINE 1: 18.00</b>          |                                         |
|                                                                                                    | lisen zary ananyotre "C"<br>Bransocn, S.                                                                                                    | 120.00 1:45.00<br>98.001195.00                                                                                                    | Texts, park. Imagencies, "C<br>Brassoco, N.   | 120.00 1 25.00<br>38.00 ± 98.00 |                                         |
|                                                                                                    | AUT 5B availantseou. V                                                                                                    | $-4.20 \pm 4.40$                                                                                                    | AUT 58 anatomeok, V                           | $14.90 - 1.40$                  |                                         |
|                                                                                                    | AUT 5B antonees, V.                                                                                                    | EXCRET 5.50                                                                                                    | AUR 50 unboosce. V                            | $-4.991564$                     |                                         |
|                                                                                                    | Высоки напряжения 1. У                                                                                                    | 180100 : 00.00                                                                                                    | <b>Высокое напрехимия 1, V</b>                | 40.00 ± 95.00                   |                                         |
|                                                                                                    | Hangeweeke -3.35 V                                                                                                    | <b>BELBE 1 - 1.00</b>                                                                                                    | Hangevenue 3.3B V                             | 00000011-3-00                   |                                         |
|                                                                                                    | Text. 2-ro sextenance. 10                                                                                                    |                                                                                                    | 120,00 г. ет. оо Темп. 2-го центилипора. "С.  | 100.00   15.00                  | Датчики углов<br><b>Speven</b>          |
|                                                                                                    | Hacr 2-ro exust 1 crysters, com                                                                                                    |                                                                                                    | 18.00 1.000. с Част 2-го вект 1 ступень, гртв | $= 0.00 + 0.000$ .              | Won't Vran 2<br>Taimno                  |
|                                                                                                    | Team, 1-rs sevitaneousa, "C<br>Nact 1-ro aesosatemento, rpm                                                                                                    |                                                                                                    | 496-80 1 mil. 00 Teum 1 ro sevitations . "C   | <b>VESTING 2 RS. Un</b>         | <b>Egt.</b> agents                      |
|                                                                                                    |                                                                                                    |                                                                                                    | 19080 1 6500. C Hacr T-ro seventwood, rpm     | EIG.00 : 6000.C                 | <b>Э. Смироновция</b><br>m              |
|                                                                                                    |                                                                                                    |                                                                                                    |                                               |                                 | <b>Citares</b><br>EBS COVIDAD1 COVIDAD2 |
|                                                                                                    |                                                                                                    |                                                                                                    |                                               |                                 | <b>Соотногры</b>                        |
|                                                                                                    | Результат тестирования                                                                                                    |                                                                                                    |                                               |                                 | о<br>Абсилютное<br>l.<br>L.C<br>704     |
|                                                                                                    | Kähmetten store                                                                                                    |                                                                                                    | Coronworth Andextockpra 4 pañore              |                                 | 0a1<br>$\bullet$<br>5.6                 |
| Дефектоскол                                                                                                    | 冩<br>Период (ис): 2000                                                                                                    |                                                                                                    |                                               |                                 | 0a <sub>2</sub><br>$\bullet$<br>日常      |
| Two (cep. NV)<br><b>SAVALIZIONALI</b><br>Sapeser (papeep) (2) (3) 2012                                                                                                    | Crapt Commercials                                                                                                    |                                                                                                    |                                               |                                 | <b>CO</b><br>$0a$ $3$<br>$\circ$        |
| <b>ROUNTINUESYS DIRT</b>                                                                                                    |                                                                                                    |                                                                                                    |                                               |                                 |                                         |
|                                                                                                    | Протекси                                                                                                    |                                                                                                    |                                               |                                 |                                         |
| <b>Shring</b><br><b>ERS:1</b><br>lФ                                                                                                    | Лефекторода 4-й впредніта "СБУАМ" (29) проживаєтельно облик успешно                                                                                                    |                                                                                                    |                                               |                                 |                                         |
| æ<br><b>COWM111</b><br>Elephan / Disylone<br>lá                                                                                                    | <b>Hitalize widgets</b><br>Out Terminal4. Sky in lease content/ficetted.mail                                                                                                    |                                                                                                    |                                               |                                 |                                         |
| CDN/MG-1<br>u<br>14<br><b>CONVERTISION</b>                                                                                                    |                                                                                                    |                                                                                                    |                                               |                                 |                                         |
|                                                                                                    |                                                                                                    |                                                                                                    |                                               |                                 | Management 1909                         |

Рисунок 1 - Показание значений пройденной дистанции

7.4.1.3 В открывшемся окне в области «Одометры» прочитать текущее показание пройденной дистанции.

7.4.1.4 В качестве нижней границы диапазона измерений координат дефекта (вдоль оси трубы) принимается значение длины окружности колеса одометра, которое соответствует одному полному обороту колеса одометра. Для этого соединить риску, нанесенную на колесе, с риской, нанесенной на держателе диаметра колеса одометра. Совершить один полный оборот до момента, когда риски снова сойдутся на одном уровне. Зафиксировать полученное значение  $l_{opnk}$ , мм.

7.4.1.5 Повторить измерения согласно пунктам 7.4.1.3 - 7.4.1.4 для количества оборотов (*п*к) 2, 3, 4, 5, 10, 20, и т.д. до количества оборотов, указанных в таблице 5.

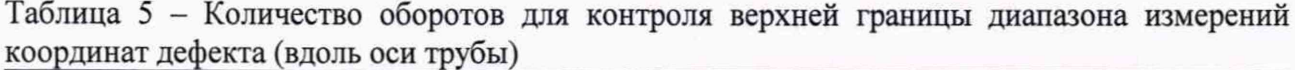

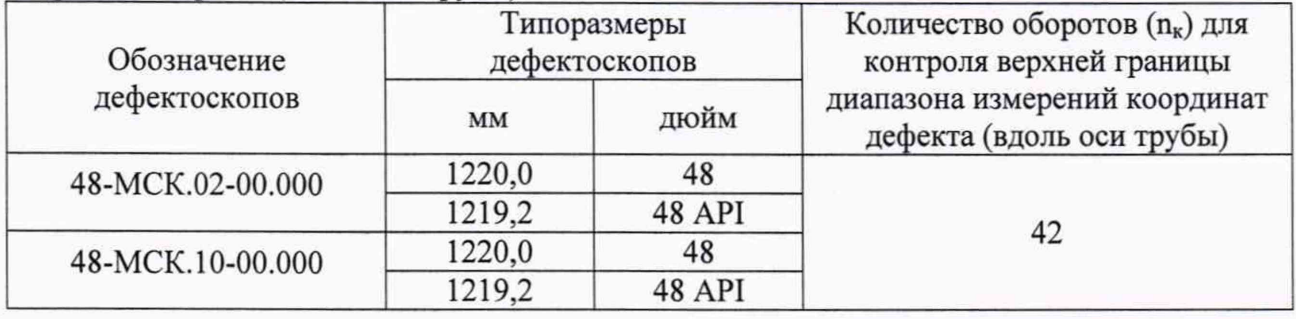

7.4.1.6 Провести измерения по пунктам 7.4.1.2 - 7.4.1.5 еще 2 раза.

7.4.1.7 Повторить пункты 7.4.1.1 - 7.4.1.6 для всех колес одометров, входящих в комплект поставки дефектоскопа.

7.4.1.8 Обработку результатов и расчет абсолютной погрешности измерений координат дефекта (вдоль оси трубы) проводить в соответствии с пунктом 8.1.

## **7.4.2 Определение диапазона и расчет относительной погрешности измерений толщины стенки трубопровода магнитным методом**

7.4.2.1 Для определения диапазона и расчета относительной погрешности измерений толщины стенки трубопровода магнитным методом необходимо установить меру из комплекта мер моделей дефектов КМ0001 или стенд, или фланцевую вставку из состава полигона АО «Транснефть-Диаскан» на полигоне АО «Транснефть-Диаскан» в соответствии с приложением А.

7.4.2.2 При использовании стенда или фланцевой вставки из состава полигона АО «Транснефть-Диаскан» произвести измерение толщины стенки секций, указанных в приложении А с помощью толщиномера согласно его РЭ.

7.4.2.3 Измерения выполнить пять раз в пяти произвольных точках секции. При наличии защитного покрытия с помощью наждачной бумаги или других аналогичных средств, произвести зачистку точек перед проведением измерений толщины стенки трубы толщиномером.

7.4.2.4 Все работы по установке меры из комплекта мер моделей дефектов КМ0001 или стенда или фланцевой вставки на полигоне АО «Транснефть-Диаскан», запасовке, запуску, сопровождению, приему, извлечению и обслуживанию дефектоскопа производятся сотрудниками АО «Транснефть-Диаскан» согласно должностным инструкциям и руководящим документам по выполняемым видам работ.

7.4.2.5 Провести не менее трех измерений толщины стенки секции при помощи дефектоскопа в соответствии с его РЭ.

7.4.2.6 Обработку результатов измерений производить в программе «UniScan».

7.4.2.7 Запустить программу «UniScan».

7.4.2.8 В программе «UniScan» открыть данные, полученные при прогоне дефектоскопа по полигону. Для этого необходимо в пункте «Файл» главного меню выбрать пункт «Открыть основной прогон по коду».

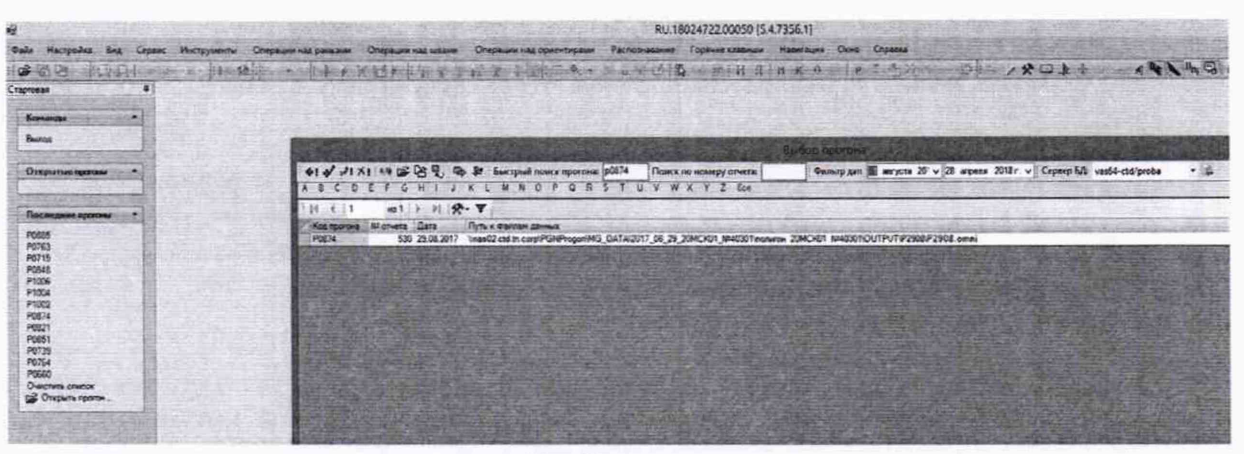

Рисунок 2 - Открытие прогона

7.4.2.9 Для установки маркеров «сварных швов» необходимо включить режим редактирования «сварных швов» (Рисунок 3).

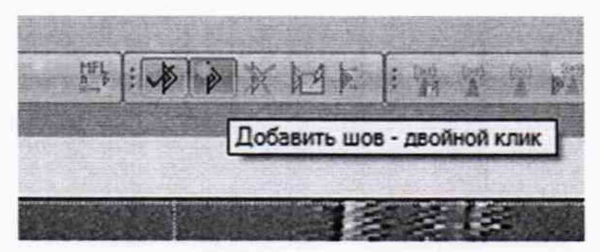

Рисунок 3 – Маркеры «сварных швов»

7.4.2.10 Расставить маркеры «сварных швов» или использовать ранее установленные, согласно рисунку 4.

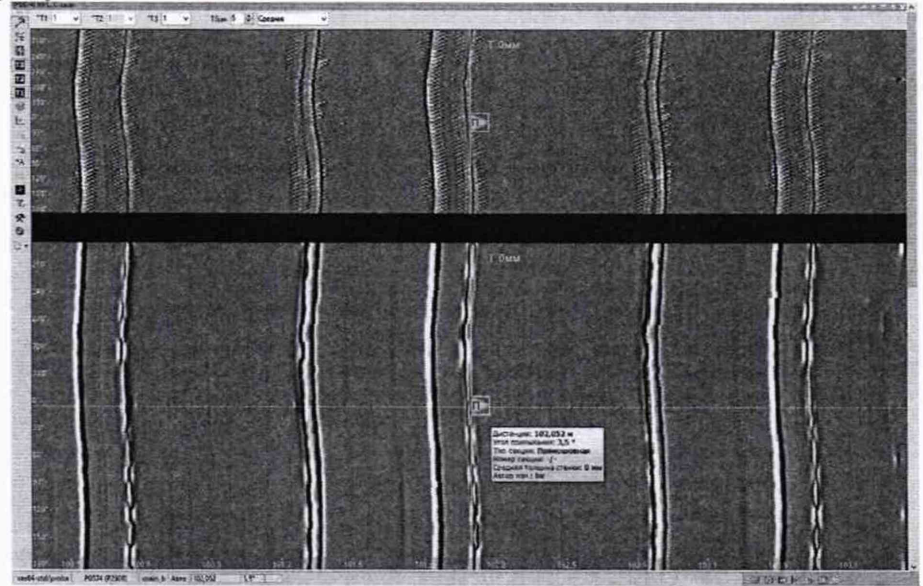

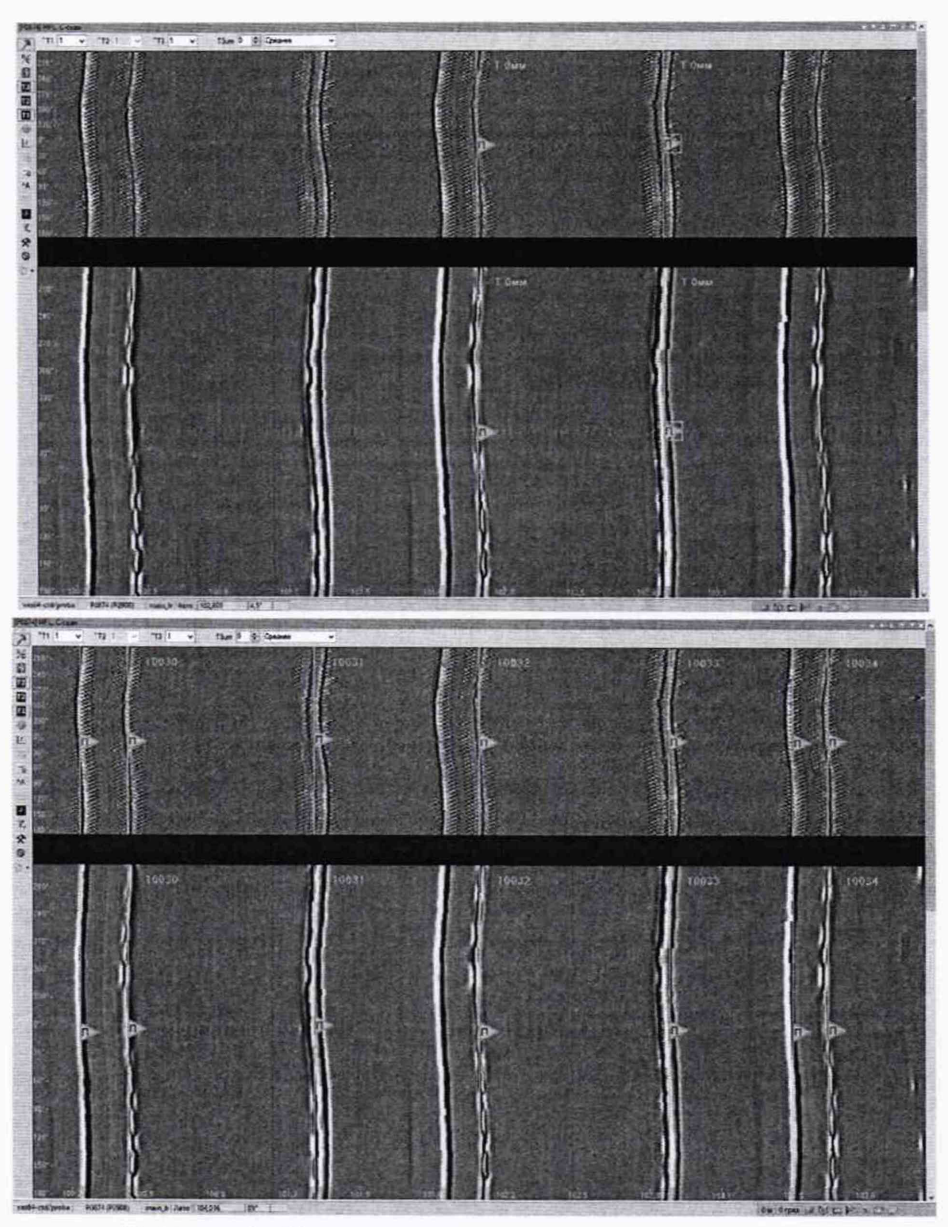

Рисунок 4 - Расстановка маркеров «сварных швов»

7.4.2.11 Подключить xml-файл с входными параметрами расчета, согласно рисунку 5.

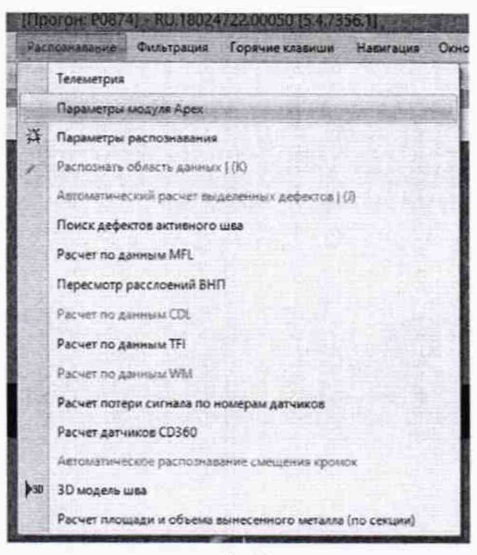

Рисунок 5 - Меню для подключения файла с входными параметрами расчета

7.4.2.12 Указать путь к хml-файлу, согласно рисунку 6.

| a Others                                                |                 |  |
|---------------------------------------------------------|-----------------|--|
| Time is not waitin heperlingen Considers.               |                 |  |
| Www. E.O. Apex                                          | vas64-ctd/proba |  |
| Change ELD Apex                                         | apex test       |  |
| Ими позывователя Б.Д. Арек.                             | batahinin       |  |
| Thosa 52 Avex                                           |                 |  |
| <b><i>TWINTDOWNS MFL</i></b>                            |                 |  |
| Число строк в адре функции свертки                      | s               |  |
| Число столбцов в вдре функции свертни                   | ik              |  |
| <b>Thus quests TFI</b>                                  |                 |  |
| <b><i><u>Тильтроция WH</u></i></b>                      |                 |  |
|                                                         |                 |  |
|                                                         |                 |  |
|                                                         |                 |  |
| Flyns x and quality respannituous Considerer<br>3andard | <b>B</b> Expert |  |

Рисунок 6 - Путь к файлу с входными параметрами расчета

7.4.2.13 Расчет толщины стенки трубы выполняется утилитой «Расчет толщины стенки трубы». Вызов данной утилиты производится из пункта «Сервис» главного меню, пункт «Расчет стенки трубы» (рисунок 7).

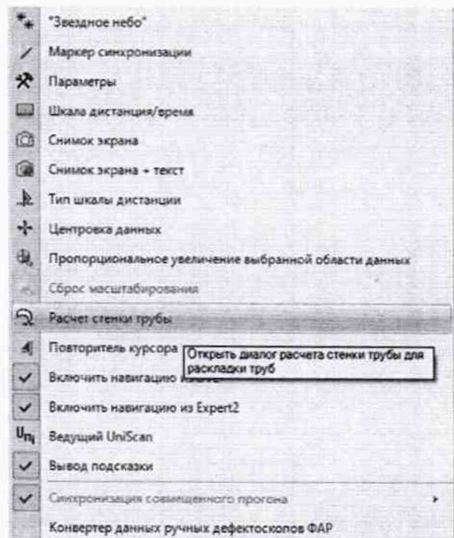

Рисунок 7 - Расчет толщины стенки меры

7.4.2.14 В открывшемся окне нажать кнопку «Рассчитать» (Рисунок 8).

| И: секции<br>Толцана стенка Толцана перво Толщана второе Угол принежант Тип секции<br>Попьзователь и Дата последнего изменения<br>16.002<br>10002<br>178 Прямошовная sks<br>20.09.2017 08:55:20<br>23.046<br>10007<br>0<br>Задвижка<br>bir<br>30.08.2017 09:03:05<br>265,156<br>10109<br>ô<br>bir<br>Запецкиха<br>30.08.2017 09:14:32<br>314 239<br>10152<br>o<br>Задвижка<br>30.08.2017 09:18:00<br>bir<br>470.497<br>10198<br>$\ddot{\text{o}}$<br>bir<br>Задвижка<br>30.08.2017 09:21:54<br>500 428<br>0<br>20007<br>bir<br>Запиштись<br>30.08.2017 11:32:42<br>742.518<br>20109<br>G<br>bir<br>Залекска<br>30.08.2017 11:41:51<br>791.331<br>20152<br>o<br>Задвижка<br>bir<br>30.08.2017 11:44:57<br>947.757<br>20198<br>o<br>Залвижка<br>bir<br>30.08.2017 11:49:13<br>977.737<br>30007<br>ö<br>Задвижка<br>bir<br>30.08.2017 11:50:56<br>1219.66<br>30109<br>ō<br>Запецкиха<br>bir<br>30.08.2017 12:03:13<br>1268.456<br>30152<br>o<br>Задвижка<br>bir<br>30.08.2017 12:05:33<br>1424,773<br>30198<br>٥<br>bir<br>Запекского<br>30.08.2017 12:09:48<br>1454,741<br>40007<br>o<br>Задвижка<br>bir<br>30.08.2017 12:11:51<br>1696 426<br>40109<br>$\overline{a}$<br>Залвижка<br>bir<br>30.08.2017 12:20:53<br>1745 052<br>40152<br>$\ddot{\text{o}}$<br><b><i><u>Bankancea</u></i></b><br>bir<br>30.08.2017 12:23:55<br>1901.294<br>40198<br>$\theta$<br>Задвижка<br>bir<br>30.08.2017 12:27:08<br>1931, 242<br>50007<br>$\Omega$<br>Задвижка<br>bir<br>30 08 2017 12:28:40<br>2172.973<br>50109<br>$\Omega$<br>bir<br>Задвижка<br>30.08.2017 13:40:32<br>2221, 601<br>50152<br>$\ddot{\text{o}}$<br>Задвижка<br>bir<br>30.08.2017 13:43:56<br>2377.776<br>50198<br>ö<br>Задвижка<br>30.08.2017 13:47:44<br>bir<br>8.0 位<br>Максимальная толщина:<br>32.0<br>Экспорт | Дистанция, м.<br>21 записей Сортировка:<br>Экспорт количества измерений толщины стенки<br>Месемальная толщека:<br>Cerannos -<br>Рассчитать<br>Отмена | Диапазон дистанций:<br>11.091 | 2392.974 | По номеру секции: | Только без толщины<br>Только без намера связил | <b><i><u>Transacio</u></i></b> |  |
|----------------------------------------------------------------------------------------------------|----------------------------------------------------------------------------------------------------|-------------------------------|----------|-------------------|------------------------------------------------|--------------------------------|--|
|                                                                                                    |                                                                                                    |                               |          |                   |                                                | <b>CHANG TO</b>                |  |
|                                                                                                    |                                                                                                    |                               |          |                   |                                                |                                |  |
|                                                                                                    |                                                                                                    |                               |          |                   |                                                |                                |  |
|                                                                                                    |                                                                                                    |                               |          |                   |                                                |                                |  |
|                                                                                                    |                                                                                                    |                               |          |                   |                                                |                                |  |
|                                                                                                    |                                                                                                    |                               |          |                   |                                                |                                |  |
|                                                                                                    |                                                                                                    |                               |          |                   |                                                |                                |  |
|                                                                                                    |                                                                                                    |                               |          |                   |                                                |                                |  |
|                                                                                                    |                                                                                                    |                               |          |                   |                                                |                                |  |
|                                                                                                    |                                                                                                    |                               |          |                   |                                                |                                |  |
|                                                                                                    |                                                                                                    |                               |          |                   |                                                |                                |  |
|                                                                                                    |                                                                                                    |                               |          |                   |                                                |                                |  |
|                                                                                                    |                                                                                                    |                               |          |                   |                                                |                                |  |
|                                                                                                    |                                                                                                    |                               |          |                   |                                                |                                |  |
|                                                                                                    |                                                                                                    |                               |          |                   |                                                |                                |  |
|                                                                                                    |                                                                                                    |                               |          |                   |                                                |                                |  |
|                                                                                                    |                                                                                                    |                               |          |                   |                                                |                                |  |
|                                                                                                    |                                                                                                    |                               |          |                   |                                                |                                |  |
|                                                                                                    |                                                                                                    |                               |          |                   |                                                |                                |  |
|                                                                                                    |                                                                                                    |                               |          |                   |                                                |                                |  |
|                                                                                                    |                                                                                                    |                               |          |                   |                                                |                                |  |
|                                                                                                    |                                                                                                    |                               |          |                   |                                                |                                |  |
|                                                                                                    |                                                                                                    |                               |          |                   |                                                |                                |  |
|                                                                                                    |                                                                                                    |                               |          |                   |                                                |                                |  |

Рисунок 8 - Окно для расчета толщины стенки меры

7.4.2.15 После расчета зайти в редактор шва двойным нажатием на маркер шва (Рисунок 9).

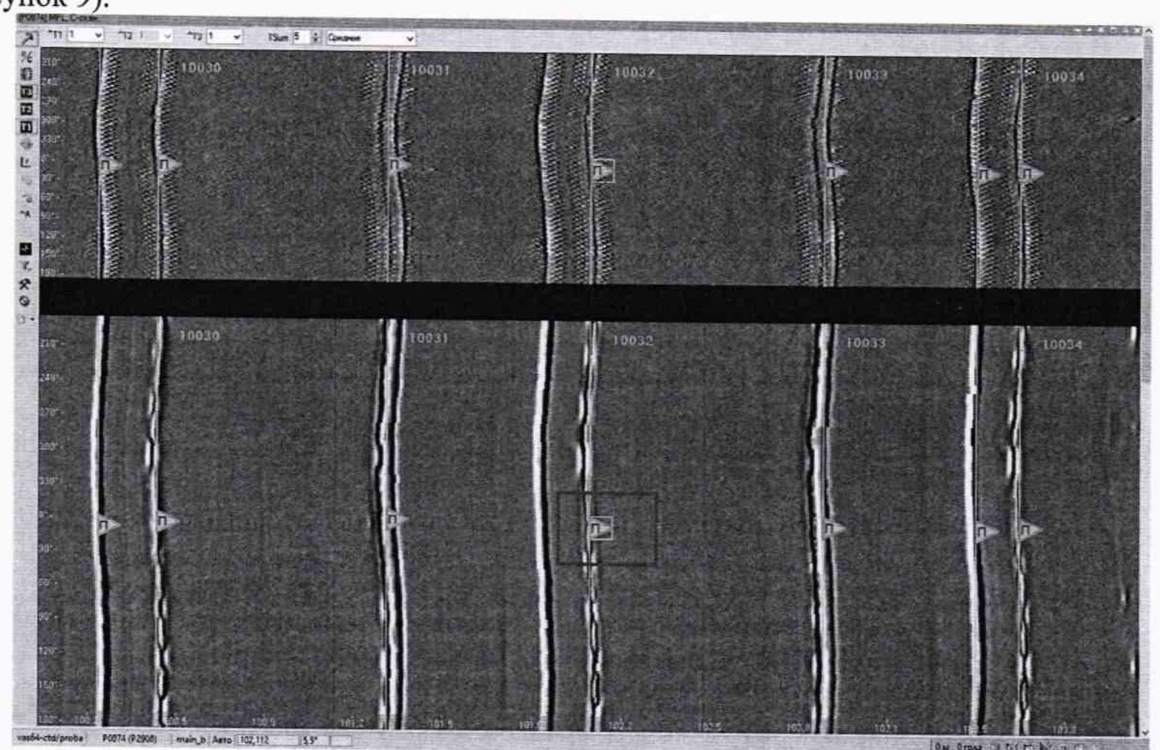

Рисунок 9 - Просмотр значений толщины стенки меры

7.4.2.16 При наведении курсора мыши на маркер шва появляется подсказка, в которой выводится значение средней толщины стенки.

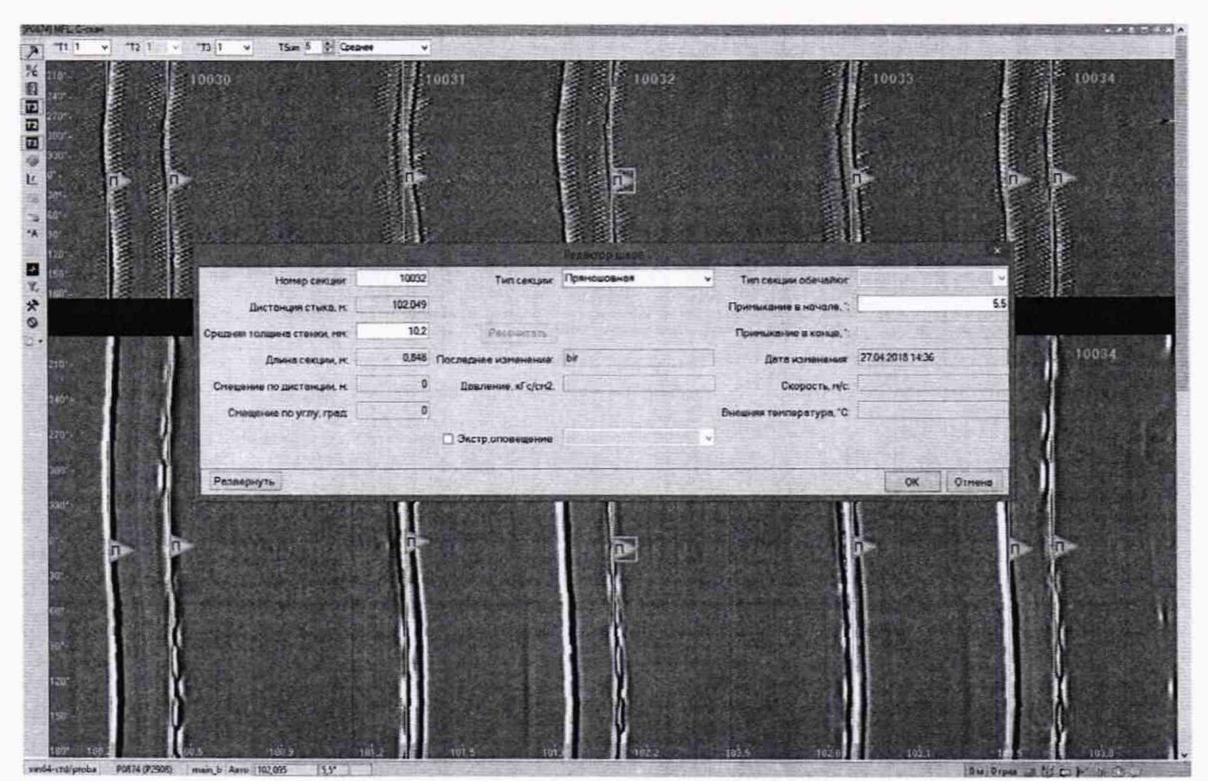

Рисунок 10 - Средняя толщина трубной секции.

7.4.2.17 На основании данных, полученных в результате выполнения пунктов 7.4.2.1 - 7.4.2.16 записать в протокол (Приложение A) результаты измерений толщины  $H_i$ , мм, стенки секции меры.

7.4.2.18 Повторить пункты 7.4.2.1 - 7.4.2.17 для всех секций меры, указанных в приложении А для данного дефектоскопа.

7.4.2.19 Обработку результатов и расчет абсолютной погрешности измерений толщины стенки трубопровода магнитным методом проводить в соответствии с пунктом 8.2.

#### **8 Подтверждение соответствия средств измерений метрологическим требованиям**

# **8.1 Расчет абсолютной погрешности измерений координат дефекта (вдоль оси трубы)**

8.1.1 Вычислить и занести в протокол поверки (Приложение Б) среднее арифметическое значение диаметра колеса одометра *d* , мм, по десяти измерениям:

$$
\overline{d} = \frac{\sum_{i=1}^{n} x_i}{n},\tag{1}
$$

где  $x_i$  - значение i-го измерения, мм;

*п -* количество измерений.

8.1.2 Рассчитать и занести в протокол поверки среднее квадратическое отклонение (далее - СКО) измерений диаметра колеса одометра *S,* мм, по формуле (2):

$$
S = \sqrt{\frac{\sum_{i=1}^{n} (x_i - \overline{d})^2}{n - 1}},
$$
 (2)

12

где *х, -* значение i-ro измерения, мм;

 $\overline{d}$  – среднее арифметическое значение диаметра колеса одометра, мм;

*п -* количество измерений.

8.1.3 Проверить наличие грубых погрешностей и, при необходимости, исключить их. Для этого вычислить и занести в протокол поверки критерии Граббса  $G_1$ ,  $G_2$ :

$$
G_1 = \frac{|x_{\text{max}} - \overline{d}|}{S}, \ G_2 = \frac{|x_{\text{min}} - \overline{d}|}{S}
$$
 (3)

где *хтах-* максимальное значение результата измерений диаметра колеса одометра, мм; *xmin-* минимальное значение результата измерений диаметра колеса одометра, мм.

Если  $G_1>G_{\tau}$ , то  $x_{max}$ , мм, исключают, как маловероятное значение, если  $G_2>G_{\tau}$ , то  $x_{min}$ , мм, исключают, как маловероятное значение (здесь критическое значение критерия Граббса при десяти измерениях  $G_T = 2,482$ ).

Если количество оставшихся результатов измерений диаметра колеса одометра стало меньше десяти, повторить пункты 7.4.1.1 - 7.4.1.4, чтобы количество измерений без грубых погрешностей оставалось равным десяти.

8.1.4 Вычислить и занести в протокол поверки СКО среднего арифметического диаметра колеса одометра  $S_z$ , мм, по формуле (4):

$$
S_{\overline{x}} = \frac{S}{\sqrt{n}},\tag{4}
$$

где *S* - СКО результата десяти измерений диаметра колеса одометра, мм;

*п -* количество измерений диаметра колеса одометра.

8.1.5 Вычислить и занести в протокол поверки доверительные границы *е,* мм, случайной погрешности оценки диаметра колеса одометра при Р=0,95:

$$
\varepsilon = t \cdot S_{\overline{x}},\tag{5}
$$

где  $t = 2,262$  - значение коэффициента Стьюдента для доверительной вероятности P = 0,95 и числа результатов измерений, равным десяти;

*S- -* СКО среднего арифметического диаметра колеса одометра, мм.

8.1.6 Рассчитать и занести в протокол поверки значение СКО неисключенной систематической погрешности (НСП)  $S_{\Theta}$ , мм, серии измерений диаметра колеса одометра по формуле (6):

$$
S_{\Theta} = \frac{\Delta_{\Sigma}}{\sqrt{3}},\tag{6}
$$

где  $\Delta_z$  - абсолютная погрешность штангенциркуля, мм, указанная в свидетельстве о поверке.

8.1.7 Рассчитать и занести в протокол поверки суммарное среднее квадратическое отклонение оценки диаметра колеса одометра  $S<sub>x</sub>$ , мм, по формуле (7):

$$
S_{\Sigma} = \sqrt{S_{\Theta}^2 + S_{\bar{x}}^2} \,, \tag{7}
$$

где *S Q-* среднее квадратическое отклонение НСП серии измерений диаметра колеса одометра, мм;

*S-* - СКО среднего арифметического диаметра колеса одометра, мм.

8.1.8 Рассчитать и занести в протокол поверки значение абсолютной погрешности Д, мм, серии измерений диаметра колеса одометра по формуле (8):

$$
\Delta = K \cdot S_{\Sigma} \tag{8}
$$

где *К -* коэффициент, зависящий от соотношения случайной составляющей погрешности и НСП, который рассчитывается по формуле:

$$
K = \frac{\varepsilon + \Delta_{\Sigma}}{S_{\overline{x}} + S_{\Theta}},\tag{9}
$$

где *е* - доверительные границы случайной погрешности оценки диаметра колеса одометра, мм;

 $\Delta_{\Sigma}$  - абсолютная погрешность штангенциркуля, мм, указанная в свидетельстве о поверке;

*S-* - СКО среднего арифметического диаметра колеса одометра, мм;

*S Q-* среднее квадратическое отклонение НСП серии измерений диаметра колеса одометра, мм.

8.1.9 Рассчитать и занести в протокол поверки длину окружности *1окр,* мм, по формуле  $(10):$ 

$$
l_{\text{exp}} = \pi \cdot \overline{d} \,, \tag{10}
$$

где  $\overline{d}$  – среднее арифметическое значение результата измерений диаметра колеса одометра, мм.

8.1.10 Рассчитать и занести в протокол поверки отклонение от номинального значения  $\Delta l_{\text{nx}}$ , мм, для каждого измерения по формуле (11):

$$
\Delta l_{n\kappa} = n_{\kappa} \cdot l_{\text{exp}} - l_{\text{op}} \tag{11}
$$

8.1.11 Рассчитать и занести в протокол поверки абсолютную погрешность измерений координат дефекта (вдоль оси трубы)  $\Delta l_{n\kappa}$  мм, для каждого измерения по формуле (12):

$$
\Delta L_{n\kappa} = \sqrt{\Delta L_{n\kappa}^2 + \Delta^2} \tag{12}
$$

8.1.12 Выбрать максимальное из трех значение абсолютной погрешности измерений координат дефекта (вдоль оси трубы).

8.1.13 Дефектоскоп считается прошедшим операцию поверки по п. 7.4.1 с положительным результатом, если результаты измерений соответствуют таблице 6.

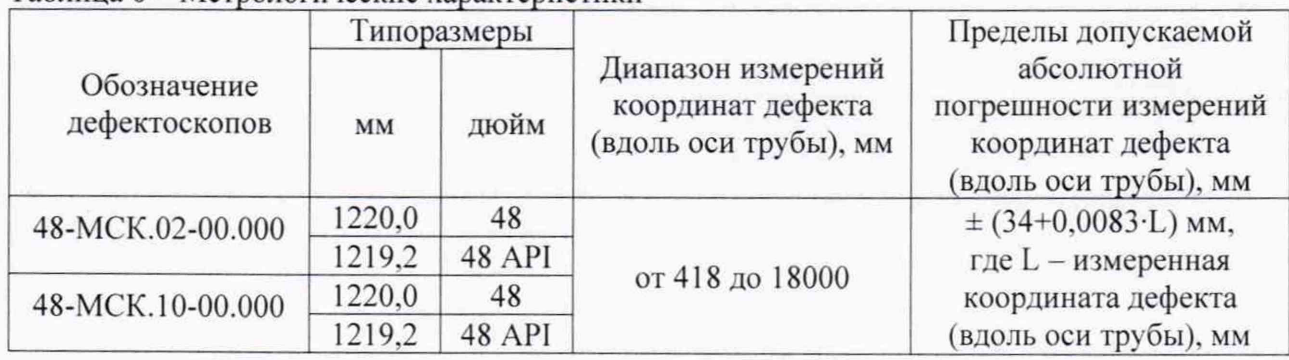

Таблина 6 – Метрологические характеристики

8.2 Расчет относительной погрешности измерений толщины стенки трубопровода магнитным методом

8.2.1 Вычислить и занести в протокол поверки среднее арифметическое значение толщины стенки стенда или фланцевой вставки во всех измеренных толщиномером точках:

$$
H_{Mnou.} = \frac{\sum_{i=1}^{n} x_i}{n},
$$
\n(13)

где  $x_i$  - значение i-го измерения, мм;

п - количество измерений.

8.2.2 Рассчитать и занести в протокол поверки среднее арифметическое значение результатов измерений толщины стенки трубопровода магнитным методом  $\overline{H_M}$ , мм, по формуле (1).

8.2.3 Рассчитать и занести в протокол поверки относительную погрешность измерений толщины стенки трубопровода магнитным методом  $\delta$ , %, по формуле (14):

$$
\delta = \frac{H_{M\text{HOM}} - \overline{H_M}}{H_{M\text{HOM}}} \cdot 100 \,\text{.}
$$
\n(14)

где  $\overline{H_M}$  – среднее арифметическое значение измеренной толщины стенда или фланцевой вставки, мм;

*Нмном* - номинальное (действительное) значение толщины стенки секции меры, взятое из свидетельства о поверке, или среднее значение толщины стенки стенда или фланцевой вставки измеренное толщиномером, мм.

8.2.4 Дефектоскоп считается прошедшим операцию поверки по п. 7.4.2 с положительным результатом, если результаты измерений соответствуют таблице 7:

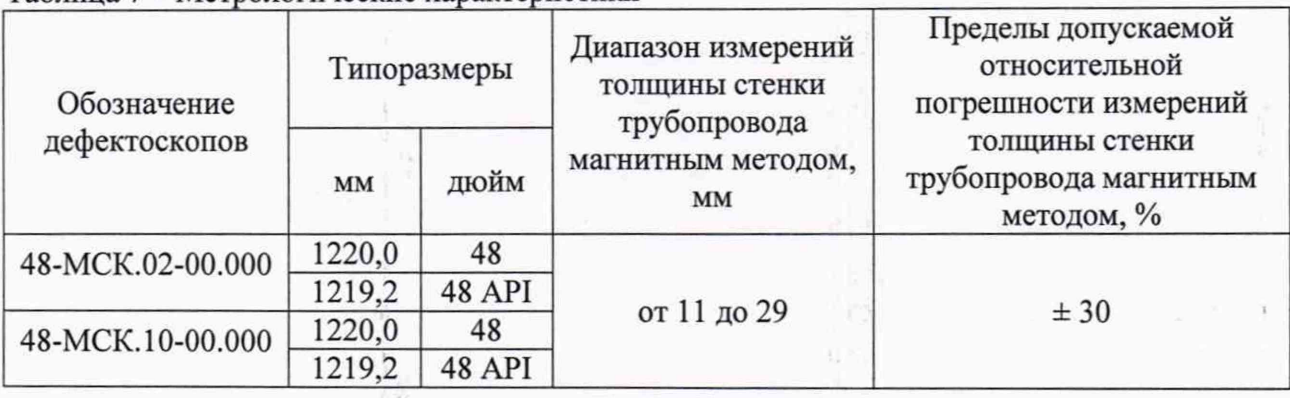

Таблица 7 - Метрологические характеристики

8.3 Дефектоскоп считается прошедшим поверку с положительным результатом и допускается к применению, если все операции поверки пройдены с положительным результатом. В ином случае дефектоскоп считается прошедшим поверку с отрицательным результатом и не допускается к применению.

#### **9 Оформление результатов поверки**

9.1 Результаты поверки оформляются протоколом (Приложение Б). Протокол может храниться на электронных носителях.

9.2 При положительных результатах поверки по запросу заказчика может быть оформлено свидетельство о поверке в установленной форме.

9.3 При отрицательных результатах поверки по запросу заказчика может быть оформлено извещение о непригодности в установленной форме с указанием причин непригодности.

9.4 Сведения о результатах поверки передаются в Федеральный информационный фонд по обеспечению единства измерений.

Исполнители:

Начальник отдела Д-4 ФГУП «ВНИИОФИ»

А.В. Иванов

Инженер-конструктор 1 категории ФГУП «ВНИИОФИ»

Инженер отдела Д-4 ФГУП «ВНИИОФИ» И.Г. Журавлев

И.А. Смирнова

# **ПРИЛОЖ ЕНИЕ А** (Обязательное)

# Обозначение используемых для поверки дефектоскопов стендов и фланцевых вставок

|              |            | комплект мер КМ0001, стенды, фланцевые вставки |                     |                    |                   |                     |          |               |                    |                |                |                 |          |
|--------------|------------|------------------------------------------------|---------------------|--------------------|-------------------|---------------------|----------|---------------|--------------------|----------------|----------------|-----------------|----------|
|              | типоразмер |                                                | толш                | Пределы            | наименование      |                     | толщина. | наименование  |                    | толщина,       | наименование   |                 | толщина, |
| Наименование |            | дюйм                                           | ина<br>стенк        | доп. отн.<br>погр- | вставки<br>секции | MM                  | вставки  | секции        | MM                 | вставки        | секции         | <b>MM</b>       |          |
|              |            | <b>MM</b>                                      | <b><i>H. MM</i></b> | ти.%               | начало диапазона  |                     |          |               | середина диапазона |                |                | конец диапазона |          |
| 48-MCK.02-   | 1220.0     | 48                                             | or 11               | ± 30<br>до 29      | $\Phi B1220-$     | P0144<br>$8.2 - 44$ |          | $\Phi$ B1220- |                    |                |                | $C1220-$        |          |
| 00.000       | 1219.2     | 48 API                                         |                     |                    |                   |                     |          | $8.2 - 44$    | P0142              | $17.3 \pm 0.3$ | -              | 632             | 28,5     |
| 48-MCK.10-   | 1220.0     | 48                                             | or 11               | ± 30               | $\Phi$ B1220-     | P0144               |          | $\Phi B1220-$ |                    |                |                | C1220-          |          |
| 00.000       | 1219.2     | 48 API                                         | до 29               |                    | $8.2 - 44$        |                     |          | $8.2 - 44$    | P0142              | $17.3 \pm 0.3$ | $\overline{a}$ | 632             | 28.5     |

Таблица А. 1 - Обозначение используемых стендов и фланцевых вставок

# **ПРИЛОЖ ЕНИЕ Б**

## (Рекомендуемое) Форма протокола поверки

## **ПРОТОКОЛ первичной/периодической поверки №**

**от «\_\_\_ » \_\_\_\_\_\_\_\_\_\_\_ 20 года**

Средство измерений: Серия и номер клейма предыдущей поверки:. Заводской номер:\_ Принадлежащее:. Поверено в соответствии с методикой поверки:. При следующих значениях влияющих факторов: Температура окружающей среды ; Атмосферное давление ; Относительная влажность ; С применением эталонов:. Результаты поверки: 1 Внешний осмотр.

2 Опробование.

3 Результаты определения метрологических характеристик:

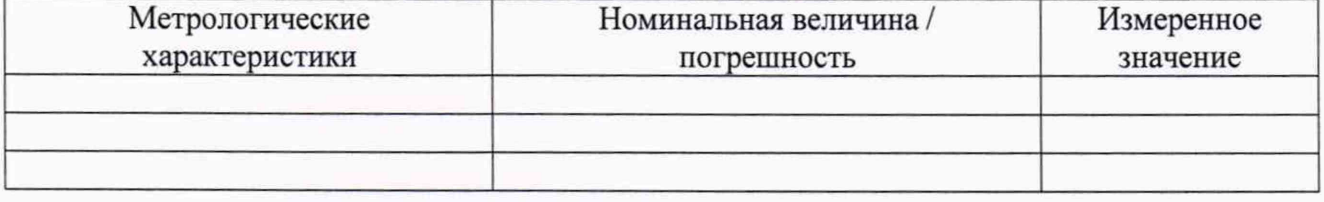

Заключение:

Средство измерений признать пригодным (или непригодным) для применения

Поверитель: //

Подпись ФИО